<span id="page-0-0"></span>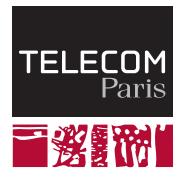

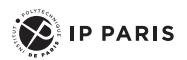

# **Operating Systems — Threads and Scheduling**

**INF107**

Stefano Zacchiroli 2023

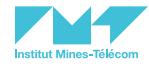

## <span id="page-1-0"></span>**[Threads](#page-1-0)**

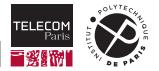

### **Multithreading**

- So far, each process had a single **thread of execution** ("thread" for short)  $\mathcal{L}_{\mathcal{A}}$
- Consider having **multiple program counters** per process → **multithreading**
- OS must keep track of **thread-specific data**, including registers and stack

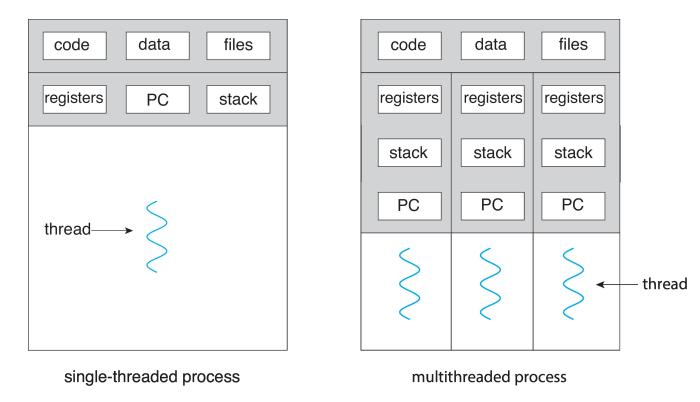

■ Note how, differently from processes, threads *share a single address space* → **memory is shared by default** among all threads of the same process

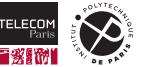

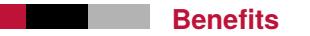

- **Responsiveness** may allow continued execution if part of process is blocked, especially important for user interfaces
- **Resource Sharing** threads share resources of process, easier than shared memory or message passing
- **Economy** cheaper than process creation, thread switching lower overhead than context switching
- **Scalability** process can take advantage of multicore architectures

There are also **drawbacks**!

In particular it can be difficult to write *correct* multithreaded programs against the risk of race conditions. We will explore this topic in the upcoming lecture about synchronization.

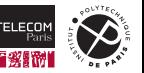

#### **Multicore Programming**

- On system with more than one core multithreading may lead to multiple CPU instructions of the same program being executed *at the same time* → **parallelism**
- Beware of the difference between:
	- *Parallelism* implies a system can perform more than one task simultaneously
	- *Concurrency* supports more than one task making progress
		- OS can give the *illusion of parallelism* on a single processor/core, by alternating quickly between tasks

#### Concurrent execution on single-core system:

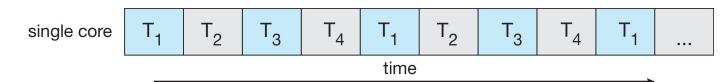

Parallelism on a multi-core system:

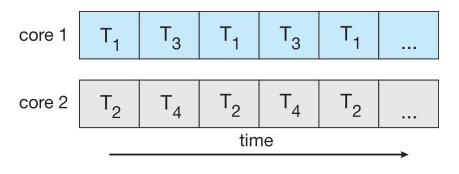

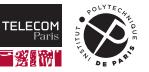

### **User Threads and Kernel Threads**

**User threads**: what users (= developers) deal with, via a thread library

- Main thread libraries: POSIX pthreads, Windows threads, Java threads
- **Kernel threads**: what the kernel deals with, e.g., for scheduling decisions
	- Available in all general purpose OS: Linux, Windows, Mac OS, etc.
- To be executed, a user thread must be mapped to a kernel thread
- How user threads are mapped to kernel threads depend on the OS threading model:

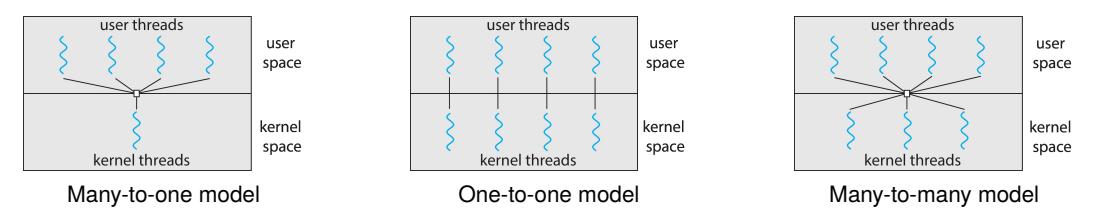

- Model trade-offs are complex, we will not discuss them here (cf. [OS Book,](https://www.os-book.com/OS10/) Chapter 4)
- In the following we will consider the one-to-one model (which is the case for pthreads on Linux)

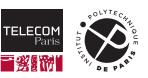

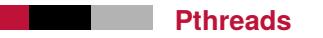

- A POSIX standard (IEEE 1003.1c) API for thread creation and synchronization
- May be implemented either as user-level or kernel-level
- Specification, not implementation
- **API** specifies behavior of the library, implementation is up to development of the library
- Common in UNIX operating systems

You will learn more about pthreads in the upcoming lab session; in the following we will just briefly walk through a phtread hello-world-style example.

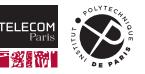

#### **Pthreads — Example**

```
1 #include <stdio.h>
2 #include <stdlib.h>
3 #include <assert.h>
4 #include <pthread.h>
5 #include <unistd.h>
6
7 #define NUM_THREADS 5
8
9 void *perform_work(void *arguments){
10 int index = *((int *) arguments):
11 int sleep_time = 1 + rand() % NUM_THREADS;
12 printf("THREAD %d: Started.\n", index);
13 printf("THREAD %d: Will be sleeping for %d seconds.\n", index, sleep time);
14 sleep(sleep_time);
15 printf("THREAD %d: Ended.\n", index);
16 return NULL;
17 }
```
[\(source\)](https://en.wikipedia.org/wiki/Pthreads)

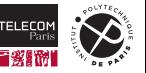

#### **Pthreads — Example (cont.)**

```
19 int main(void) {
20 pthread t threads[NUM_THREADS];
21 int thread args NUM THREADS];
22 int i;
23 int result_code;
24
25 for (i = \emptyset: i < NUM_THREADS: i++) { // Create all threads one by one
26 printf("IN MAIN: Creating thread %d.\n", i);
27 thread args[i] = i;
28 result code = pthread create(&threads[i], NULL, perform work, &thread args[i]);
29 assert(!result_code);
30 }
31 printf("IN MAIN: All threads are created.\n");
32
33 for (i = 0; i < NUM THREADS; i++) { // Wait for each thread to complete
34 result_code = pthread_join(threads[i], NULL);
35 assert(!result_code);
36 printf("IN MAIN: Thread %d has ended.\n", i);
37 }
38 printf("MAIN program has ended.\n");
39 return 0;
40 }
```
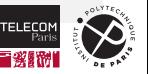

#### **Pthreads — Example (cont.)**

\$ gcc -Wall pthreads-hello.c -o pthreads-hello -pthread

\$ ./pthreads-hell IN MAIN: Creating thread 0. IN MAIN: Creating thread 1. IN MAIN: Creating thread 2. IN MAIN: Creating thread 3. IN MAIN: Creating thread 4. THREAD 0: Started. THREAD 0: Will be sleeping for 4 seconds. IN MAIN: All threads are created. THREAD 1: Started. THREAD 1: Will be sleeping for 2 seconds. THREAD 2: Started. THREAD 2: Will be sleeping for 1 seconds. THREAD 4: Started. THREAD 4: Will be sleeping for 3 seconds. THREAD 3: Started. THREAD 3: Will be sleeping for 4 seconds. THREAD 2: Ended. THREAD 1: Ended. THREAD 4: Ended. THREAD 0: Ended. THREAD 3: Ended. IN MAIN: Thread 0 has ended. IN MAIN: Thread 1 has ended. IN MAIN: Thread 2 has ended. IN MAIN: Thread 3 has ended. IN MAIN: Thread 4 has ended. MAIN program has ended.

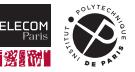

#### **Are Threads and Processes that Different? — The Linux Example**

- **The Linux kernel refers to executable entities as <b>tasks** rather than threads or processes
- As we have seen, process creation is requested using the  $fork()$  system call
- $\blacksquare$  Thread creation is requested through the clone () system call
- clone() flags allow a parent to **selectively share, or not, resources with its child**, e.g.:

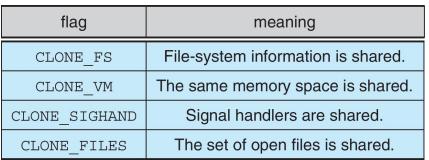

Intuition:

- CLONE VM yes  $\rightarrow$  "new thread"
- CLONE VM no  $\rightarrow$  "new process"
- $\blacksquare$  struct task struct (recursively) points to task data structures (shared or unique)

Bottom line: the distinction between threads and processes is not clear cut, but rather a matter of which resources executable entities decide to share.

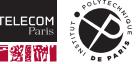

# <span id="page-11-0"></span>**[Scheduling](#page-11-0)**

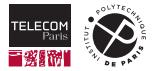

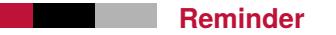

We have seen in a previous lecture that:

- With *multiprogramming*, several programs are loaded into memory at the same time
- **Processes pass through several states (running, waiting, ready, etc.) during their lifetimes**
- At any given time *a maximum of one process* (per CPU core) can be in execution
- **Scheduling** is the OS activity deciding *which process is in execution at a given time* (on each core)
- Process scheduler (or *CPU scheduler*) selects among available processes<sup>1</sup> for next execution on a CPU core
	- *Ready queue:* set of all processes residing in main memory, ready and waiting to execute
	- *Wait queues:* set of processes waiting for an event
	- Processes migrate among the various queues as they change state

<sup>1</sup> Actually: "threads" or, more generally, "runnable entities". We will use "process" for simplicity in the following slides, although what is actually scheduled are runnable entities.

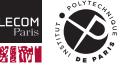

#### **CPU Bursts**

- During execution a process alternates between **CPU bursts** and **I/O bursts**
	- Cycle of CPU execution and *waiting* for I/O
	- If CPU bursts dominate performances the process is said to be *CPU bound*, otherwise *I/O bound*
- The distribution of CPU burst duration is of main concern for scheduling decisions. Experimental results:
	- Large number of short CPU bursts
	- Small number of longer CPU bursts

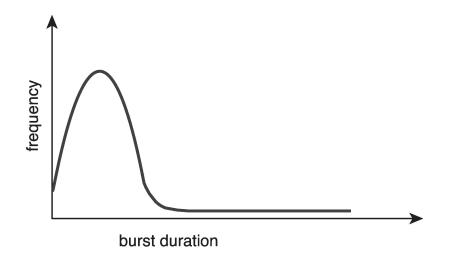

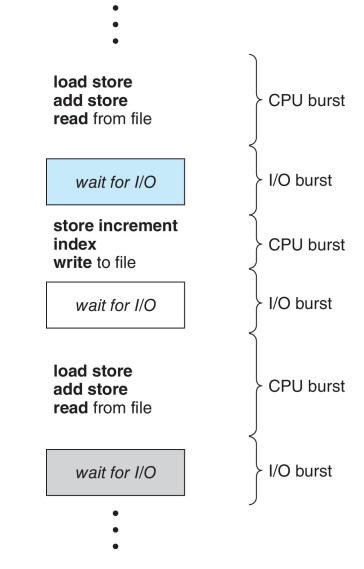

#### Figure: sample process lifetime

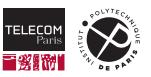

#### **CPU Scheduler**

- The **CPU scheduler** selects from among the processes in *ready queue*, and allocates a CPU core to one of them
	- Queue may be ordered in various ways
- CPU scheduling decisions may take place at the following state transitions:
	- 1. running  $\rightarrow$  waiting
	- 2. running  $\rightarrow$  terminates
	- 3. running  $\rightarrow$  ready
	- 4. waiting  $\rightarrow$  ready

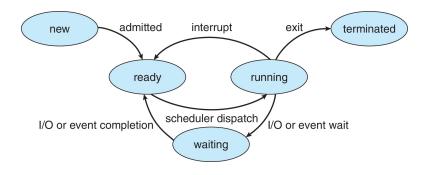

- For  $(1)$  and  $(2)$ , a new process (if one exists in the ready queue) must be selected for execution.
- For  $(3)$  and  $(4)$ , however, there is a choice.
	- If no change of scheduled process can happen → **nonpreemptive scheduling**
		- Once the CPU has been allocated to a process, the process keeps it until waiting or termination.
	- If a change of scheduled process can happen → **preemptive scheduling**
		- The OS can "take away" (= preempt) the CPU from one process and give it to another.

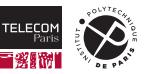

### **Scheduling Criteria and Goals**

Several **metrics** are used as criteria to evaluate scheduling policies:

CPU utilization keep the CPU as busy as possible

Throughput number of processes that complete their execution per time unit Turnaround time amount of time to execute a particular process (to completion) Waiting time amount of time a process has been waiting in the ready queue Response time amount of time it takes from request submission until the *first* response is produced

Based on these metrics, general **optimization goals** for the scheduler are:

- **Maximize CPU utilization**
- Maximize throughput
- **Minimize turnaround time**
- $\blacksquare$  Minimize waiting time
- **Minimize response time**

Several **scheduling policies** (or "algorithms") exist, with different trade-offs.

Let's look at the main ones.

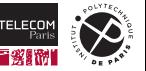

### **First Come, First Served (FCFS) Scheduling**

- Pure FIFO (First In, First Out) ordering of the ready queue
- Nonpreemptive

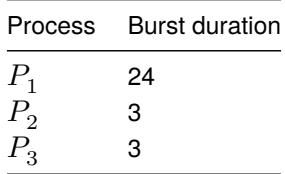

Suppose that the processes arrive in the order:  $P_1,P_2,P_3.$ 

■ The [Gantt chart](https://en.wikipedia.org/wiki/Gantt_chart) for the resulting schedule is:

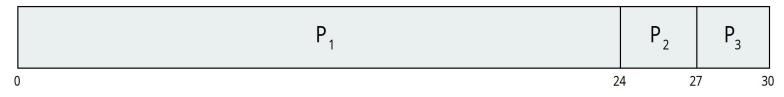

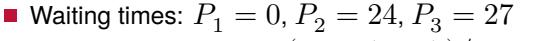

Average waiting time =  $(0 + 24 + 27)/3 = 17$ 

### **First Come, First Served (FCFS) Scheduling (Cont.)**

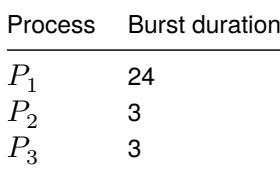

- Suppose that the same processes now arrive in the order:  $P_2, P_3, P_1.$
- The Gantt chart for the schedule is:

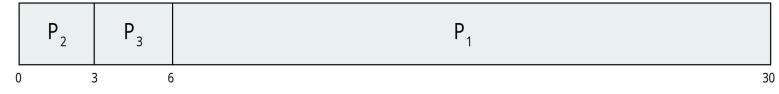

- Waiting times:  $P_1 = 6, P_2 = 0, P_3 = 3$
- Average waiting time =  $(6+0+3)/3=3$ . Much better than before!
- **Convoy effect** short processes remain stuck behind long process
	- Result in lower hardware resources utilization in the case of one CPU-bound and many I/O-bound processes

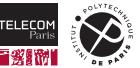

### **Shortest-Job-First (SJF) Scheduling**

- Associate with each process the length of its *next CPU burst*
- Use these lengths to schedule processes in reverse burst length order (**shortest burst first**)
- **Nonpreemptive**

#### Example:

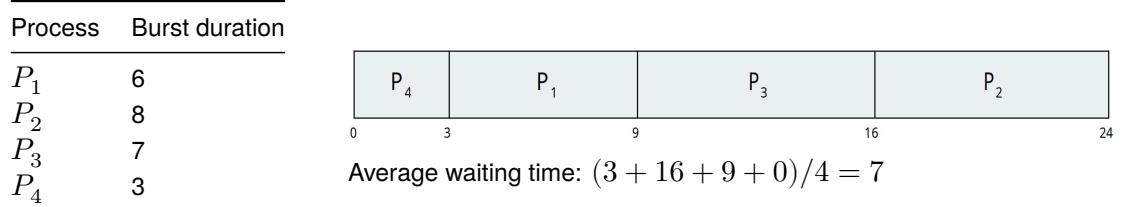

- SJF is **provably optimal:** gives minimum average waiting time for a given set of processes
- $\blacksquare$  Problem: how do we determine the length of the next CPU burst?
	- Could ask the user
	- Estimate based on past process statistics

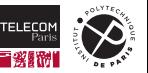

### **Shortest-Remaining-Time-First (SRT) Scheduling**

- $\blacksquare$  Preemptive variant of SJF
- Whenever a new process arrives in the ready queue, the decision on which process to schedule next is redone using the SJF algorithm.
	- Can result in preempting the currently running process
- Is SRT "more optimal" than SJF in terms of the minimum average waiting time for a given set of processes?

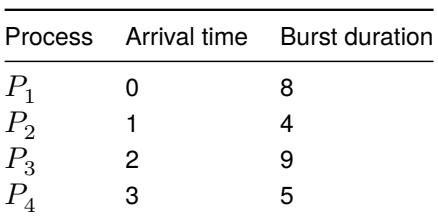

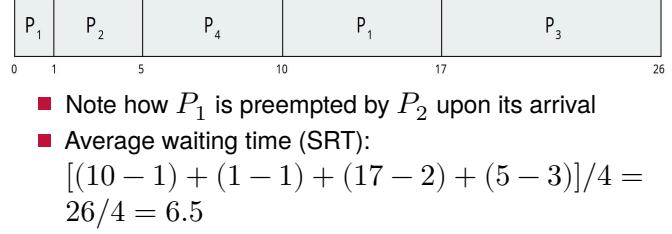

■ Average waiting time with SJF would have been: 7.75

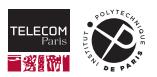

### **Round Robin (RR) Scheduling**

- Each process gets a small unit of CPU time (time quantum  $q$ ), usually 10-100 milliseconds.
- After this time has elapsed, the **process is preempted** and added to the end of the ready queue.
- If there are n processes in the ready queue and the time quantum is q, then:
	- Each process gets  $1/n$  of the CPU time, in chunks of at most q time units at once.
	- No process waits more than  $(n-1)q$  time units.
- Timer interrupts every quantum to schedule next process
- **Performances depend heavily on**  $q$ 
	- $q$  too large  $\rightarrow$  degenerates to FCFS scheduling
	- $q$  too small  $\rightarrow$  lot of time wasted in context switches

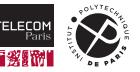

### **Round Robin (RR) Scheduling — Example**

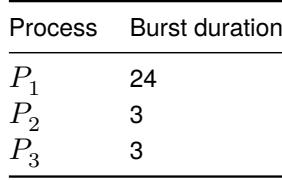

With  $q=4$  the schedule is:

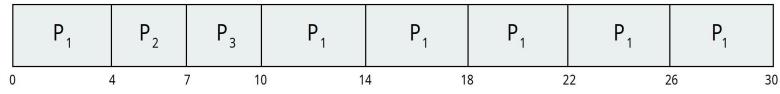

Note how  $P_1$  keeps being rescheduled after the termination of  $P_2$  and  $P_3$ 

- Typical performances: higher average turnaround time than SJF, but better response time
- $\blacksquare$  q should be large compared to context switch time. Typical figures:
	- $q \in 10 100$  ms
	- context switch < 10 μs

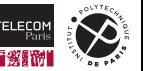

#### **Priority Scheduling**

- General class of scheduling policies
- A **priority number** (integer) is associated with each process
- CPU allocated to the **process with the highest priority** 
	- Conventionally: smallest integer → highest priority
- Can be preemptive or nonpreemptive
- $\blacksquare$  Note: SJF is priority scheduling where priority is the inverse of next CPU burst time
- **Problem: Starvation** low priority processes may never execute
- Solution: **Aging** as time progresses increase the priority of a waiting process, eventually it will become "important enough" to be scheduled

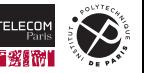

### **Priority Scheduling — Example**

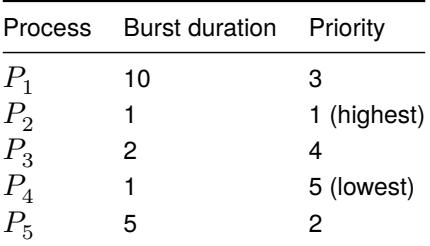

Resulting schedule with nonpreemptive priority scheduling:

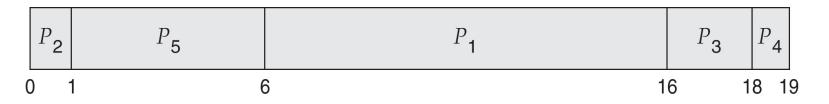

Average waiting time:  $(0 + 1 + 6 + 16 + 18)/5 = 8.2$ 

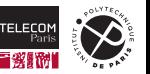

### **Priority Scheduling with Round-Robin**

**Run the process with the highest priority. Processes with the same priority run round-robin.** Example: П

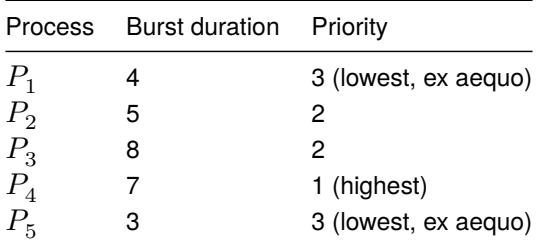

Schedule for  $q=2$  with RR preemption at quantum expiration:

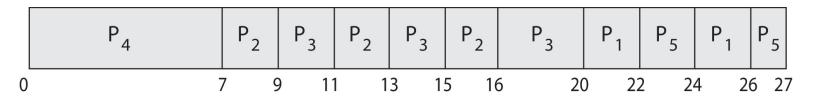

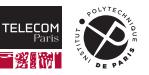

#### **Multilevel Queue Scheduling**

- The ready queue consists of multiple queues
- $\blacksquare$  Multilevel queue scheduler defined by the following parameters:
	- Number of queues
	- Scheduling algorithms for each queue
	- Method used to determine which queue a process will enter when that process needs service
	- Scheduling among the queues
- With priority scheduling, have separate queues for each priority.
- Schedule the process in the highest-priority queue!
- Queues organized either by fixed priority (left) or by process type (right):

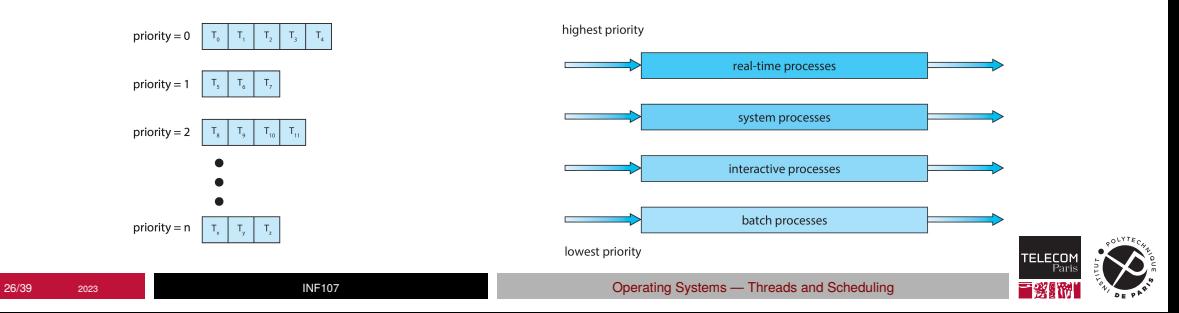

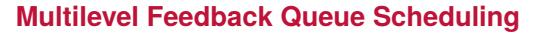

- $\blacksquare$  More general version of multilevel queue scheduling
- Now processes can **move between queues**
- Parameters are the same of multilevel queue scheduling (cf. previous slide), *plus*:
	- Method used to determine when to upgrade a process (to a higher-priority queue)
	- Method used to determine when to demote a process (to a lower-priority queue)
- $\blacksquare$  The most general and most complex scheduling algorithm

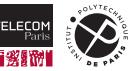

### **Multilevel Feedback Queue Scheduling — Example**

- **Three queues:** 
	- $Q_0$  RR with time quantum 8 milliseconds
	- $Q_1$  RR time quantum 16 milliseconds
	- $Q_2$  FCFS
- Scheduling
	- A new process enters queue  $Q_0$  which is served in RR
		- When it gains CPU, the process receives 8 milliseconds
		- If it does not finish in 8 milliseconds, the process is moved to queue  $Q_1$
	- At  $Q_1$  job is again served in RR and receives 16 additional milliseconds
		- If it still does not complete, it is preempted and moved to queue  $Q_2$

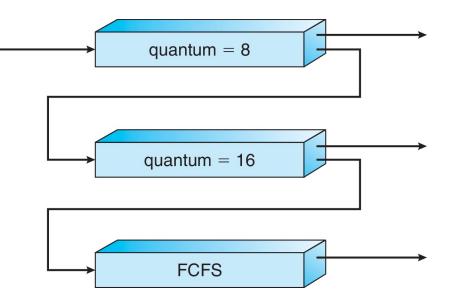

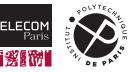

#### **SMP Scheduling**

- CPU scheduling becomes more complex when multiple CPUs/cores are available
- Many different architectures to consider
	- Multicore CPUs, Multithreaded cores, NUMA systems, Heterogeneous multiprocessing
- Let's look at a simple and common case: **symmetric multiprocessing (SMP)** scheduling, where each processor is self scheduling.
- Ready threads may be in a (a) common queue or (b) per-processor queues:

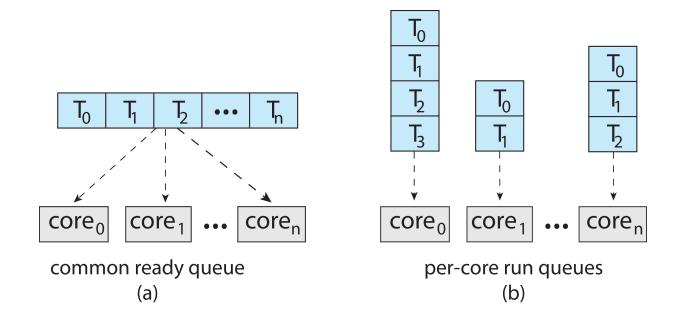

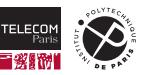

### **SMP Scheduling — Load Balancing**

- With SMP, need to **keep all CPUs loaded** for efficiency
- **Load balancing** attempts to keep workload evenly distributed. Two approaches:
	- **Push migration** periodic task checks load on each processor, and if needed pushes task from overloaded CPU to other CPUs
	- **Pull migration** idle processors pulls waiting task from a busy processor

#### Processor Affinity

- When a thread has been running on one processor, the **cache** contents of that processor stores the memory accesses by that thread.
- We refer to this as a thread having affinity for a processor (i.e., "**processor affinity**")

**Load balancing affects processor affinity** as when a thread moves from one processor to another, it *loses the contents of what it cached* of the processor it was moved off of. Solutions:

- **Soft affinity** the OS attempts to keep a thread running on the same processor, but no guarantees.
- **Hard affinity** allows a process to specify a fixed set of processors it may run on.

More moving parts that the scheduler should take into account for its decisions!

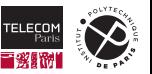

# <span id="page-30-0"></span>**[Case Study — Linux Scheduling](#page-30-0)**

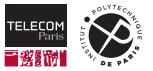

### **Linux Scheduling through v2.5**

**Prior to kernel version 2.5, ran variation of historical UNIX scheduling** algorithm

- Round Robin with priority and aging
- Problem:  $O(n)$  complexity for selecting next task to run
- Version 2.5 moved to the so-called **O(1) scheduler**
	- Preemptive, priority based
	- Two priority ranges: **time-sharing** (normal) and real-time
	- **Real-time** range from 0 to 99; normal range from 100 to 139
	- nice(1) (see [man page\)](https://www.man7.org/linux/man-pages/man1/nice.1.html) value from -20 to 19 added to the priority  $\rightarrow$  allow manual tuning
	- Result into a global priority with numerically lower values indicating higher priority
	- Higher priority gets larger  $q$
	- Task runnable as long as time left in time slice (active)
	- If no time left (expired), not runnable until all other tasks use their slices
	- All runnable tasks tracked in **per-CPU run queue** data structure
- Worked well, but poor response times for interactive processes

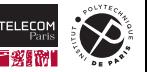

### **Linux Completely Fair Scheduler (CFS)**

- Starting with Linux 2.6.23: **[completely fair scheduler \(CFS\)](https://en.wikipedia.org/wiki/Completely_Fair_Scheduler)<sup>2</sup>**
- Scheduling classes
	- Two scheduling classes included—real-time and default—others can be added
	- Each task has a specific priority
	- Scheduler picks highest priority task in highest scheduling class
	- Rather than quantum based on fixed time allotments, based on **proportion of CPU time**
- Quantum calculated based on **nice value** from -20 to +19
	- Lower value is higher priority
	- Calculates **target latency**: interval of time during which *task should run at least once*
	- Target latency can increase if, e.g., number of active tasks increases
- CFS scheduler maintains per-task **virtual run time** in variable vruntime
	- Try it out: cat /proc/<PID>/sched and look for "vruntime"
	- Associated with decay factor based on priority of task: lower priority has higher decay rate
	- Normal default priority yields virtual run time = actual run time
- To decide next task to run, scheduler **picks task with lowest virtual run time**

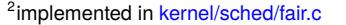

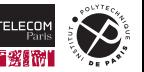

# <span id="page-33-0"></span>**[Scheduling Evaluation](#page-33-0)**

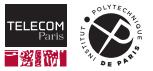

#### **Deterministic Modeling**

- $\blacksquare$  How to select CPU-scheduling policy/algorithm for an OS?
	- Question relevant for both OS implementers and *users*, because in some cases you can adapt/change scheduling policies
- Determine criteria, then evaluate algorithms
- One way is **deterministic modeling** 
	- Type of analytic evaluation
	- Takes a **predetermined workload** and analytically evaluate the performance of each algorithm on it
	- Example: consider the following 5 processes arriving at time 0:

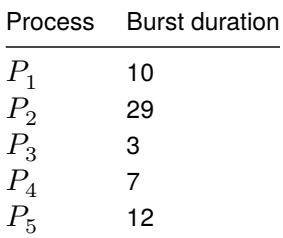

- $\blacksquare$  For each algorithm, calculate the average waiting time • e.g., FCFS is 28, SJF 13, RR (q=10) 23
- $\blacksquare$  Pro: simple and fast
- Con: requires exact numbers for input, and is relevant only to those (or very similar) inputs

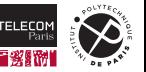

### **Queueing Models**

- Describes the **arrival of processes**, and CPU and I/O bursts probabilistically (using [queueing](https://en.wikipedia.org/wiki/Queueing_theory) [theory\)](https://en.wikipedia.org/wiki/Queueing_theory)
	- Commonly exponential, and described by mean
	- Computes average throughput, utilization, waiting time, etc.
- Computer system described as network of servers, each with queue of waiting processes
	- Requires knowing arrival rates and **service rates**
	- Computes utilization, average queue length, average wait time, etc.

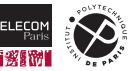

#### **Simulations**

- Queueing models limited
- **Simulations** more accurate
	- Programmed model of computer system
	- Clock is a variable
	- Gather statistics indicating algorithm performance
	- Simulation inputs gathered via:
		- 1. Random number generator according to probabilities
		- 2. Distributions defined mathematically or empirically
		- 3. **Traces** of real events recorded from real systems

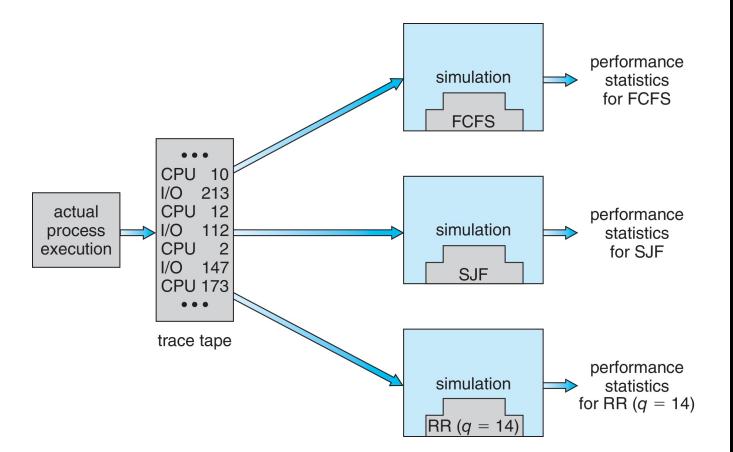

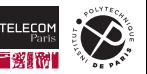

#### **Implementation**

- Even simulations have limited accuracy
- **Just implement (code it up)** new scheduler policy and test in real systems
	- High cost, high risk
	- Environments vary
- **Most flexible schedulers can be modified per-site or per-system** 
	- Or APIs to modify priorities
- $\blacksquare$  But again environments vary
	- Extrapolating from one system/workload to another is risky

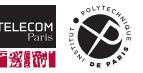

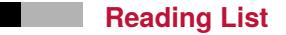

You should study on books, not slides! Reading material for this lecture is:

- **Silberschatz, Galvin, Gagne. [Operating System Concepts, Tenth Edition:](https://www.os-book.com/OS10/)** 
	- Chapter 4: Threads & Concurrency
	- Chapter 5: CPU Scheduling

#### Credits:

■ Some of the material in these slides is reused (with modifications) from the [official slides](https://www.os-book.com/OS10/slide-dir/) of the book [Operating System Concepts, Tenth Edition,](https://www.os-book.com/OS10/) as permitted by their copyright note.

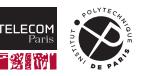